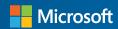

# Microsoft Java Developer Conference 2024

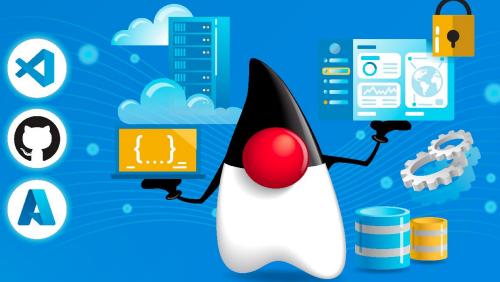

# Create a change data stream in minutes with Java, Azure SQL, and Azure Functions

# **Azure SQL bindings for Azure Functions**

- · Azure SQL
  - encompasses all Azure SQL products (DB, MI, VM) + SQL Server with cloud connectivity
- Azure Functions
  - serverless runtime for standalone use or integrated with Azure Static Web Apps
- Popular Languages
  - Java, C# (in proc and out of proc), JavaScript, Python, and PowerShell

## **Change Stream Scenario**

How can I leverage the change tracking features in Azure SQL Database (or SQL Server/MI/VM) to expose data changes via an outgoing change stream without the need for custom code and scheduler functions?

Also, I don't want to write a lot of code.

### Three Azure SQL bindings for Azure Functions

# Input binding

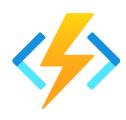

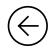

object in function ( SQL query results

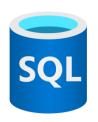

Azure SQL Input bindings take a SQL query or stored procedure to run and returns the output to the function.

# 

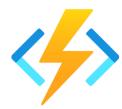

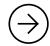

SQL table

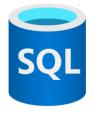

Azure SQL Output bindings take a list of rows and upserts them to the user table.

SQL trigger

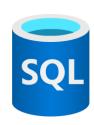

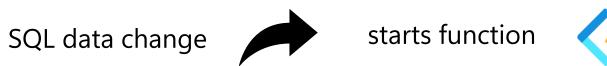

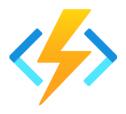

The Azure SQL trigger uses SQL change tracking functionality to monitor a SQL table for changes

# Azure SQL bindings for Azure Functions Use Cases

#### Data enrichment

- Determine if a value is an outlier or not using Azure Cognitive services/OpenAl
- Perform reverse geocoding using Azure Functions
- Call a REST/GraphQL service from a function with data from Azure SQL

#### Start complex processing

- Call a Function to kick of some complex process and return the data

#### Update websites

- Broadcast a SignalR message

#### Integrate with event-based architectures

- Send data to Event Hubs for further integration options

#### Create a change data stream

- Send data to Stream Analytics for further investigation/fraud detection

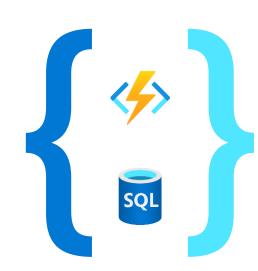

## Change stream demo architecture

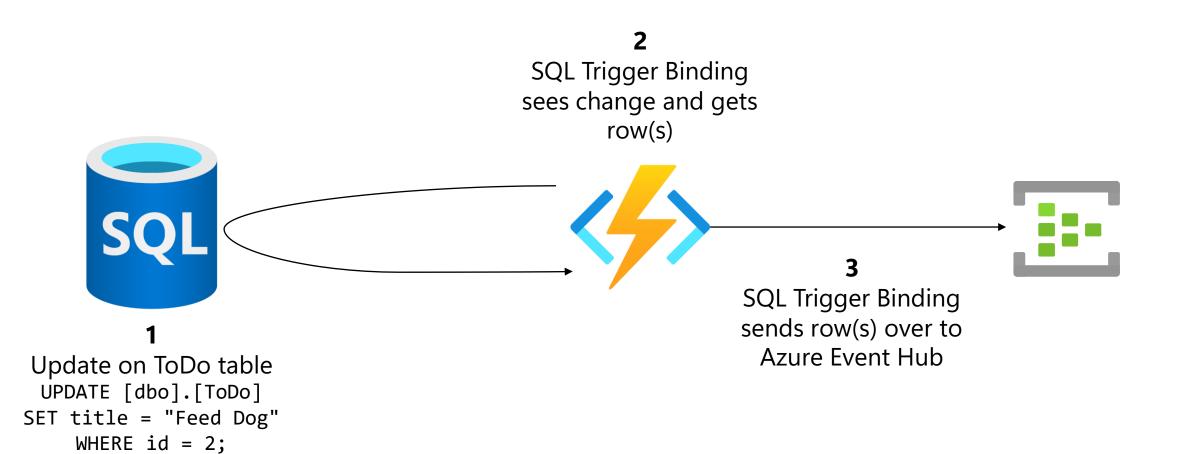

# **SQL Bindings Demo**

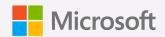

## Summary

- Quickly create a change data streams with Azure Functions with little to no coding
- SQL bindings available for Java, C#, JavaScript, Python, and PowerShell
- 3 bindings available: Input, Output, Trigger
- Local or cloud development and deployment
- More at <a href="https://aka.ms/sqlbindings">https://aka.ms/sqlbindings</a>